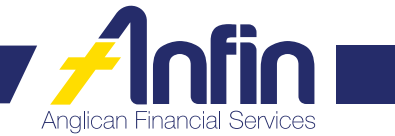

# Apply for ANFIN Online form

#### **IMPORTANT INFORMATION FOR INVESTORS – PLEASE READ**

Anglican Financial Services (ANFIN) is owned and operated by The Corporation the Synod of the Diocese of Brisbane ("Anglican Church Southern Queensland"). Neither the Anglican Church Southern Queensland nor ANFIN is prudentially supervised by the Australian Prudential Regulation Authority ("APRA"). Contributions to ANFIN do not obtain the benefit of the depositor protection provisions of the *Banking Act 1959* (Cth). The normal protections that would apply under the *Corporations Act* do not apply. ANFIN's investment products have not been examined or approved by the Australian Securities and Investments Commission ("ASIC"). Investors should be aware that ANFIN is not subject to the normal requirement to have a disclosure document or Product Disclosure Statement and be registered or have a trust deed under the *Corporations Act*. ANFIN is designed for investors who wish to promote the charitable purposes of the Anglican Church Southern Queensland and for whom the considerations of profit are not of primary relevance in the investment decision. ANFIN recommends that you obtain your own financial advice before making an investment with ANFIN.

This form may be lodged by:

GPO Box 421 Brisbane QLD 4001 (07) 3835 2299 **askus@anfin.com.au** 

**Post Fax Email**

Helpful hints for completing this application:

- Allow two business days for your request to be processed.
- If an Authority to Operate Signatory is new to the organisation you must complete an I*dentification and Verification Reference form* and a *Change to Authority to Operate Signatories form* before you can sign this form.
- An Authority to Operate Signatory is an individual, nominated by an organisation and approved by existing Authority to Operate Signatories, who can authorise ANFIN to initiate transfers, make enquiries and make changes relating to the organisation's ANFIN investments.
- ANFIN offer three types of ANFIN online user access to your investments:

1. 'Full' access – Transactions debiting your ANFIN investment can be created, viewed and changed but cannot be approved by the ANFIN user.

2. 'Create only' access – Transactions debiting your ANFIN investments can be viewed, created and changed by the ANFIN Online user. Transactions debiting your ANFIN investments can not be approved and processed by the ANFIN Online user.

3. 'Enquiry only' access – Transactions debiting your ANFIN investments can be viewed by the ANFIN Online user. Transactions debiting your ANFIN investments can not be changed, approved and processed by the ANFIN Online user. New transactions debiting your ANFIN investments can not be created by the ANFIN Online user.

Please use BLOCK LETTERS in BLACK OR BLUE PEN ONLY and  $\boxed{\mathbf{V}}$  tick required choices

### **STEP 1 – PLEASE TICK OPTION REQUIRED**

- $\Box$  Establish ANFIN Online (complete steps 2 through to 8)
- $\Box$  Change in daily redemption limit (complete steps 2, 4, 7 & 8)
- $\Box$  Enable access to upload ABA files through ANFIN Online (Entities only) (complete steps 2, 5, 7 & 8)
- $\Box$  Add or remove investments to my ANFIN Online access (complete steps 2, 3, 7 & 8)

### **STEP 2 – DETAILS OF APPLICANT**

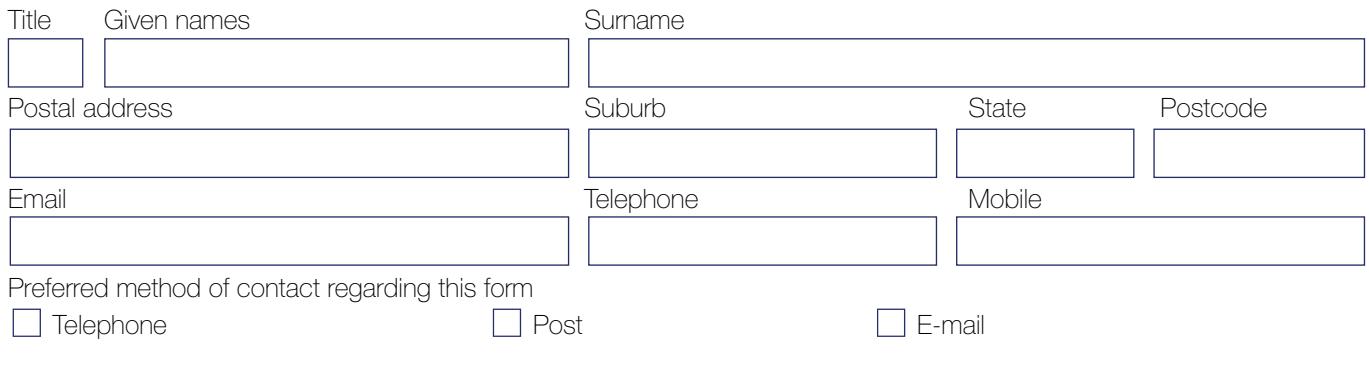

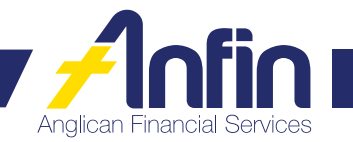

# **STEP 3 – LIST OF INVESTMENTS AND LEVEL OF ANFIN ONLINE ACCESS**

Your existing investments can be added or removed for your online access.

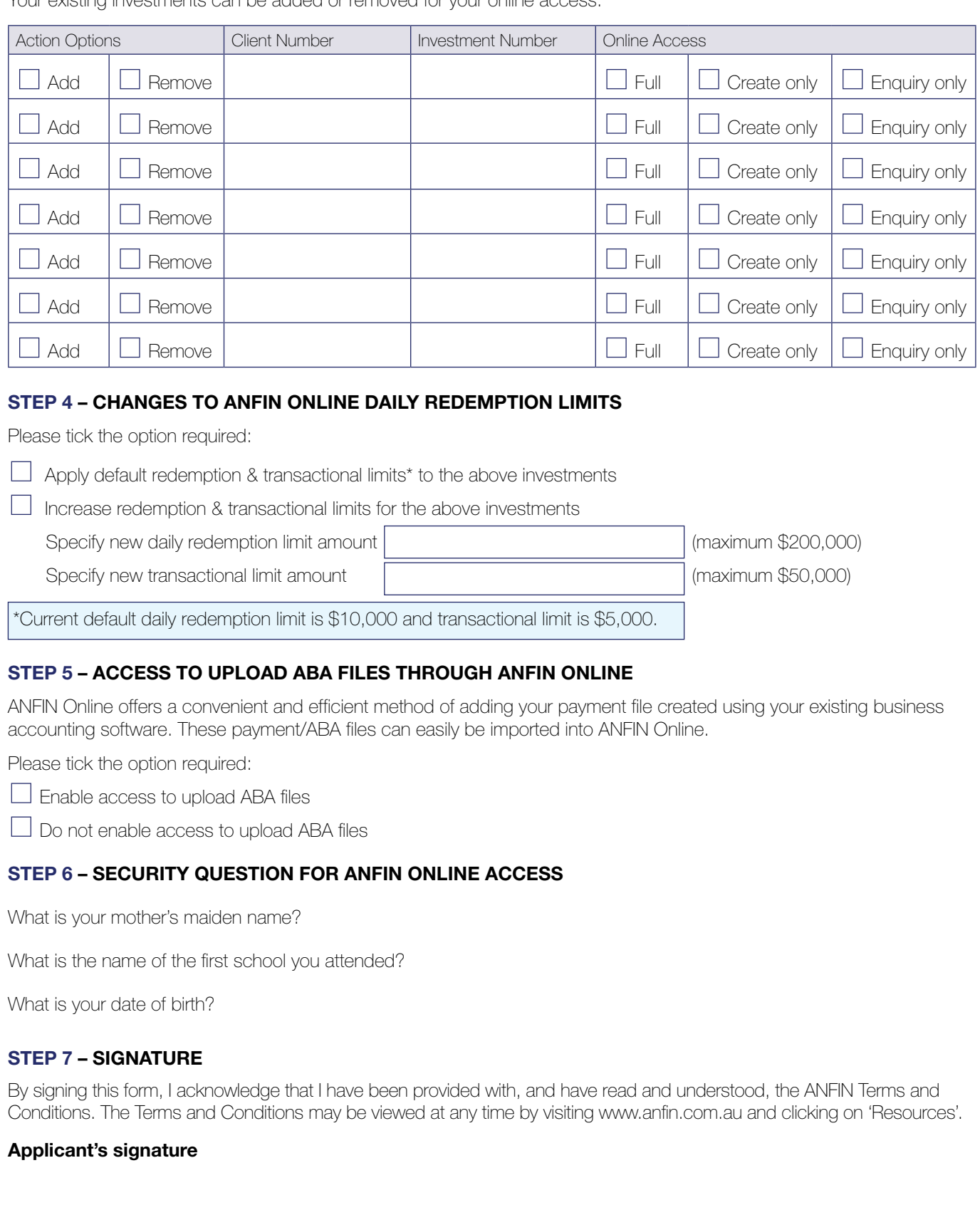

Print full name **Client number** Date **Client number** 

ļ.

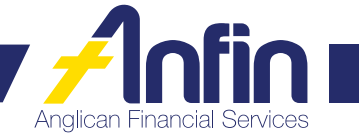

# **STEP 8 – AUTHORISATION BY ORGANISATION ONLY**

I/We the Authority to Operate Signatories authorise the Applicant to have access to the investments listed in step 4.

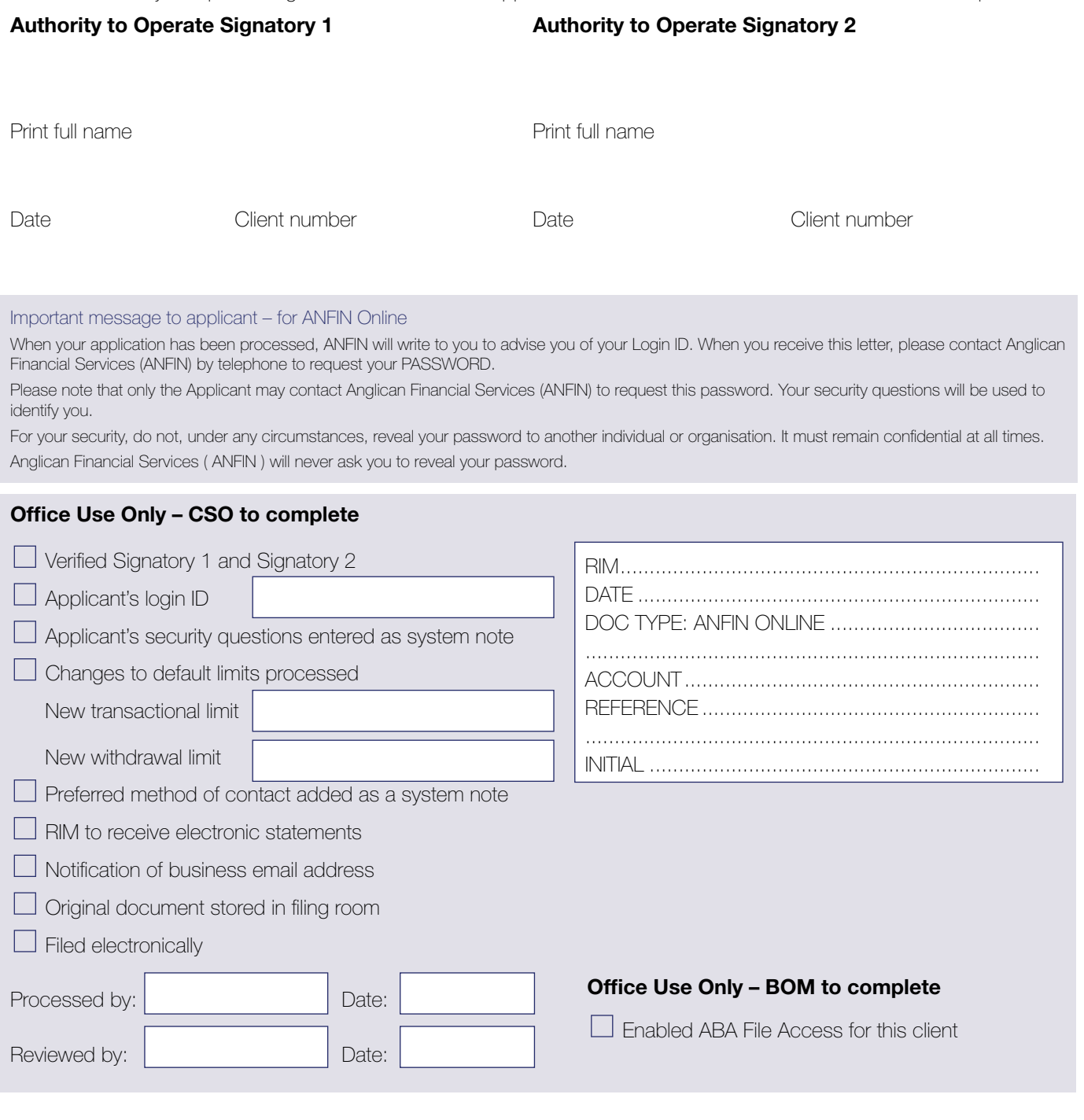